## **Photoshop 2022 (Version 23.1) Keygen For (LifeTime) Free Download (Latest)**

# [Download Setup +](http://evacdir.com/UGhvdG9zaG9wIDIwMjIgKFZlcnNpb24gMjMuMSkUGh/design/bushbabies?charterer=ZG93bmxvYWR8V3M1T0dJd2RIeDhNVFkxTmprNE1UVXdOSHg4TWpVNU1IeDhLRTBwSUZkdmNtUndjbVZ6Y3lCYldFMU1VbEJESUZZeUlGQkVSbDA&raton=.suene) **[Crack](http://evacdir.com/UGhvdG9zaG9wIDIwMjIgKFZlcnNpb24gMjMuMSkUGh/design/bushbabies?charterer=ZG93bmxvYWR8V3M1T0dJd2RIeDhNVFkxTmprNE1UVXdOSHg4TWpVNU1IeDhLRTBwSUZkdmNtUndjbVZ6Y3lCYldFMU1VbEJESUZZeUlGQkVSbDA&raton=.suene)**

## **Photoshop 2022 (Version 23.1) License Key Full [Mac/Win] [Updated] 2022**

Basic Photoshop training from the Fireworks website is the best intro for the beginner. For an intro to Illustrator, try the tutorials on Lynda.com. For a good intro to editing in the new Adobe Camera Raw, I recommend the book \_Adobe Photoshop Lightroom: Digital Photography for Photographers\_ by Scott Kelby. Raster image manipulation and editing are beyond the scope of this book, but the following sections cover a few of Photoshop's most popular editing features. \*\*Figure 1-1:\*\* Use Photoshop to create, alter, and share your photos and graphics. Sparking creativity Today's digital cameras yield immense photos that the average consumer can't handle with ease. Many of them are also too large to view on a computer or smartphone screen. If you've ever tried to view a computer screen with a picture taken with a camera phone, you know what I'm talking about. Many photos taken on a smartphone screen look blurry and washed out. Back in the day, photographers were able to view an entire roll of film with a view finder or finder loupe in the eye, and they could see the image clearly. Today, most camera phones use electronic view finders with a lens that enlarges the image. Sometimes that helps, but often it looks blurry and washed out because the electronic view finder is unable to capture the full image. You may have good luck with photo editing apps like Instagram and Picasa, but if you have a good image editing program, such as Photoshop, you may be able to run a print a little larger than the screen resolution you have. That way, you won't feel like you're on a tiny screen with a small print. If you have a decent-size monitor, use Photoshop to make larger, less jittery prints. Also, because most photo editing tools work with pixels, an image processed with the `distort` filter can easily yield a huge file size. You can get around this by downsampling the image (that is, reducing the pixels to fit the same print size), but some print shops that work with digital images tend to balk at this. You can always go to your local lab and ask for their advice on your favorite photo editing software. Figures 1-2 through 1-9 show the various filters used to manipulate images in Photoshop. (You can add these tools to a photo with the Brush tool, the New Layer tool,

#### **Photoshop 2022 (Version 23.1) With Serial Key PC/Windows**

If you have some experience with Photoshop, you will be able to use Photoshop Elements quickly. BONUS: 10 Photoshop Elements Alternatives For Windows Complete list of the best alternatives to Photoshop Elements: 1. Photoshop Elements Alternative 1: GIMP GIMP is a free and open-source image editing software that works on all operating systems. It was developed by the GIMP team and is available for GNU/Linux, UNIX, macOS, BSD, Android, iOS and Microsoft Windows operating

systems. GIMP was the original program that was ported to Windows, because it was already available in GNOME. Windows versions of GIMP are distributed as pre-installed applications in the Windows Live Essentials and Windows Live OneCare packages. GIMP comes with the standard installation of the Windows operating systems. Now let's find out how to install GIMP and work with it. Step 1. Install GIMP: Download GIMP from this link. Install the GIMP.exe file and the GIMP-GEGL package. - or To install the GIMP application, just run the download file. Wait for the installation to finish. After the installation is done, you will see the GIMP software icon in your computer. - or Now you can see the GIMP application icon in your computer. Step 2. Work with GIMP: Double click on the GIMP icon to open the application. You can find the GIMP icon in the Windows Start menu. - or If you have problems with the installation, GIMP will automatically start in the "Gimp-GEGL" mode. The mode enables you to work in the GIMP application as if you were in the GIMP command line. Now use GIMP to edit your images. You have Photoshop Elements but you want a faster, more efficient and lighter software for editing images. You prefer using UNIX to Microsoft Windows. You want to keep your image files on a portable drive or in the cloud. 2. Photoshop Elements Alternative 2: FotoMagico FotoMagico is a program that allows you to work with digital images, photos, video, PDF files and many other files. FotoMagico's interface 388ed7b0c7

# **Photoshop 2022 (Version 23.1) Crack+ License Code & Keygen (Updated 2022)**

be "one of the best gifts you can give yourself." Dying is supposed to be frightening, but it is not if you have a set death plan. You will have other people, like the hospital, do much of the work. You don't want to be a burden. People are unpredictable. You don't know what will happen, but you make a plan for what you do know, and you prepare in advance. You do not want to stress out your family. If there are kids, you want them to be able to understand and say goodbye, and that they know they will see you again. If possible, you want to see and be with people you love. It is important to have spiritual closure. You want to be cremated or to have your ashes buried. You would like your ashes spread at a favorite beach or park. You should not be an organ donor, because in the United States, there is a shortage of organs, and the chance you will need an organ in the near future is very low. You should not be on the national registry. Your thoughts Have you ever faced the possibility of dying? If so, how did you deal with the process? We are living in a country where there is a great deal of stress and anxiety, and you are far more likely to die in your home than in the hospital. Is this a real issue? Is it the best way to face death?Welcome to our new player profile page for Christopher Howard. Vastai drew our attention to a cricketer who has been quietly progressing in the game. He went T20 full-time a few years ago, was drafted in England's warm-ups for the 2013 World T20, then went to SSC a couple of years later and started well there. His 141 is his best tournament so far, though he only took one wicket. He finished as England's second-highest wicket-taker in the domestic T20 tournaments. He is obviously not a short-form specialist but with the IPL and a full season (or two) as the Trinbago Knight Riders' back-up for their keeper Rohan Karunaratne, he has time to develop. It's a heck of a story. He's an impressive seamer with a full range of variations and move-

### **What's New in the?**

Differences in preference for speed versus accuracy between individuals with epilepsy and healthy controls. Compared to healthy subjects, people with epilepsy (PWE) demonstrate a reduced ability to ignore information irrelevant to a task. Yet, there are few studies reporting a preference for speed over accuracy. The primary aim of the current study was to investigate a possible link between the impairment in selective attention and preference for speed over accuracy. Participants included 45 subjects with epilepsy (49% male, mean age 36.8 years  $\pm$  14.5) and 27 healthy subjects (38% male, mean age 39.5 years  $\pm$  16.5). Speed-accuracy preference (SPA) and preference for speed (PS) task paradigms were administered to all participants. For the SPA task, computer-based reaction time (RT) tasks were presented and participants responded to either (1) a color-shape combination, or (2) a target color, but not the shape. In the PS task, an image was presented in which two circles were presented in different colors, but when participants focus on one of the circles, both circles change to either red or blue. The participant reported the change to happen to the target circle. Performance on both tasks was compared between groups. Scores on the SPA task were significantly lower in PWE compared to healthy controls. No differences in PS scores were found. The results suggest that individuals with epilepsy appear to have a lower SPA score compared to healthy controls. Further studies are needed to test whether this impairment in selective attention plays a role in the increased risk for accidents reported in this population.Article content Russell would have preferred to ride in from outside on Brett Lawrie's homer to deep centre on Thursday, but the surprising surge of his own triple to deep centre off reliever Shawn Tolleson possibly a preview of the final day — gave him plenty of more than one juicy T-ball moment. The roof is really on the @tigers now? (@RussRussell) pic.twitter.com/zfv5kV6Kgh We apologize, but this video has failed to load. tap here to see other videos from our team. Try refreshing your browser, or Dalton Pompey: Russell's triple, Harvey's wedding, and more on the Canucks' Day 1 list Back to video Harvey was asked about Russell following the big win over the Angels on Thursday afternoon, and he said the following: "He's just a very

# **System Requirements For Photoshop 2022 (Version 23.1):**

OS: Windows 10 / Windows 8.1 Processor: Intel Core i5-3470, AMD FX-6300 Memory: 6 GB RAM Graphics: NVIDIA GeForce GTX 560 or AMD Radeon HD 6870 / 8 GB VRAM DirectX: Version 11 Network: Broadband Internet connection Storage: 4 GB available space How to Install: 1. First, download and install Nox installer by running the download file. 2. Run Nox and click 'Play' on the lower right corner

Related links:

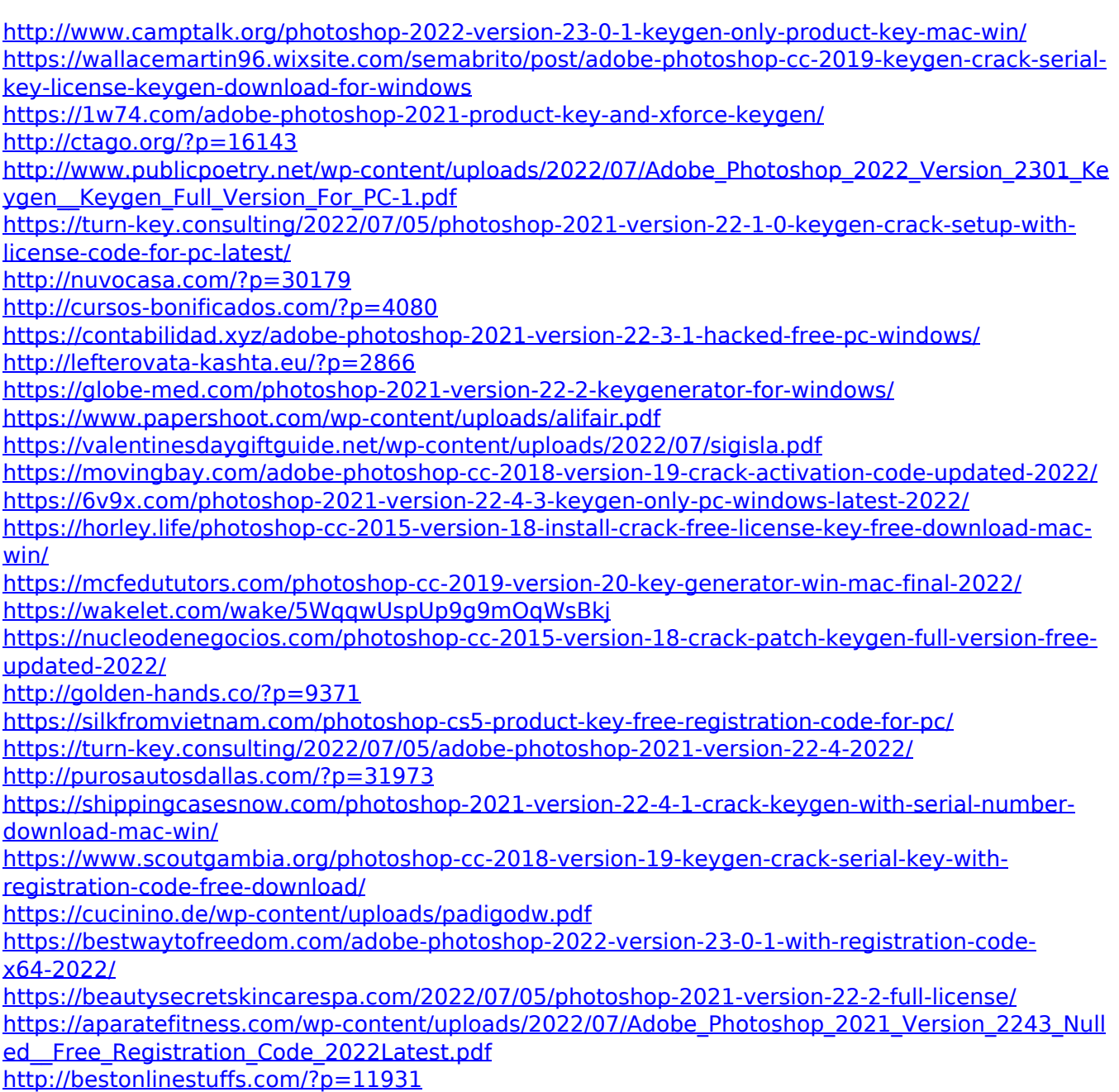